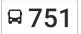

## Lambton Quay - Old Govt Buildings (School Stop)→Coutts Street at Rongotai College (School Stop)

Get The App

The 751 bus line Lambton Quay - Old Govt Buildings (School Stop)→Coutts Street at Rongotai College (School Stop) has one route. For regular weekdays, their operation hours are:

(1) Lambton Quay - Old Govt Buildings (School Stop)→Coutts Street at Rongotai College (School Stop): 08:19 Use the Moovit App to find the closest 751 bus station near you and find out when is the next 751 bus arriving.

Direction: Lambton Quay - Old Govt Buildings (School Stop)→Coutts Street at Rongotai College (School Stop)

10 stops <u>VIEW LINE SCHEDULE</u>

Lambton Quay - Old Govt Buildings (School Stop)

Jervois Quay at Frank Kitts Park

Kent Terrace at Pirie Street

Kent Terrace at Basin Reserve

Moxham Avenue at Raupo Street (Near 87)

Kilbirnie School - Moxham Avenue

Kupe Street at Hamilton Road

Hamilton Road at Wellington Road (Near 115)

St Patrick's College - Evans Bay Parade

Coutts Street at Rongotai College (School Stop)

## 751 bus Time Schedule

Lambton Quay - Old Govt Buildings (School Stop)→Coutts Street at Rongotai College (School Stop) Route Timetable:

| Sunday    | Not Operational |
|-----------|-----------------|
| Monday    | 08:19           |
| Tuesday   | 08:19           |
| Wednesday | 08:19           |
| Thursday  | 08:19           |
| Friday    | 08:19           |
| Saturday  | Not Operational |

## 751 bus Info

**Direction:** Lambton Quay - Old Govt Buildings (School Stop)→Coutts Street at Rongotai College

(School Stop) **Stops:** 10

**Trip Duration:** 21 min **Line Summary:** 

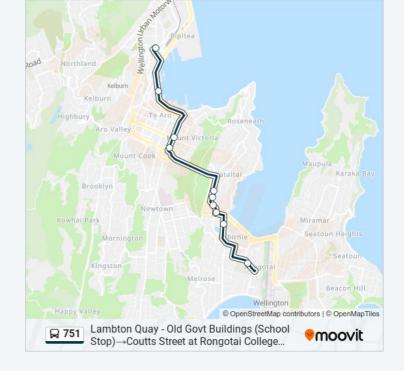

751 bus time schedules and route maps are available in an offline PDF at moovitapp.com. Use the Moovit App to see live bus times, train schedule or subway schedule, and step-by-step directions for all public transit in Wellington.

© 2024 Moovit - All Rights Reserved